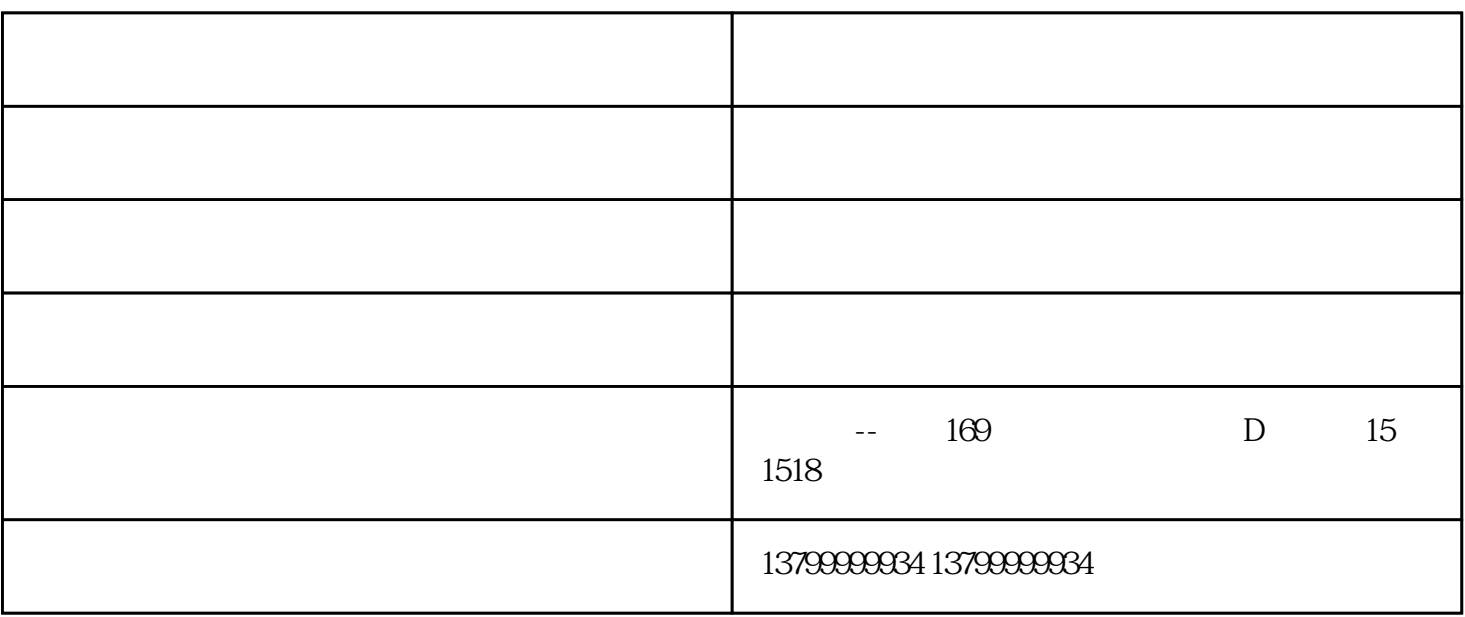

 $j$ i zui

 $j$ i $j$ 

 $te$ 

假如di一项內容明确之后,然后就可以进行物联网卡充值,充值后插卡ji活。

zui terministeri eta konstruktorea eta konstruktorea eta konstruktorea eta konstruktorea eta konstruktorea eta

 $\frac{1}{2}$   $\frac{1}{2}$   $\frac{1}{2}$ 

 $\mathfrak{m}$  and  $\mathfrak{m}$  is the set of  $\mathfrak{m}$  .

福州摩托罗拉对讲机-对讲机-世界通对讲机公司(查看)由福州世界通电讯有限公司提供。福州世界通电讯